# **Normes typographiques**

## **Remarques générales**

• Nous vous recommandons d'utiliser une police du type « Times New Roman » ou « Garamond », disponible sur tout type de système d'exploitation (Mac ou PC) pour composer votre ouvrage.

• Quant à la taille, vous choisirez du 11 pts avec un interligne simple.

• Les notes de bas de page seront dans une taille inférieure, 9 pts.

• Les appels de notes se placent ainsi (en exposant) :

bonjour<sup>1</sup>. bonjour<sup>2</sup>, bonjour<sup>3</sup>: bonjour<sup>4</sup>; bonjour ?<sup>5</sup> bonjour !<sup>6</sup> « bonjour »<sup>7</sup>. « Bonjour. »<sup>8</sup> etc.<sup>9</sup>

• Trait d'union : utiliser le petit tiret sans espace ni devant ni derrière.

• Utiliser le tiret moyen pour séparer des segments de phrase. Mettre une espace normale devant et derrière.

• oe: œ (ex. sœur, cœur, etc).

• Ne pas insérer de doubles espaces dans le texte. Veiller également à supprimer l'espace avant un retour. Vérifier aussi qu'il n'y ait pas d'espace avant un nouveau paragraphe.

• Supprimer l'espace après l'ouverture d'une parenthèse et avant la fermeture de celle-ci. Idem pour les crochets.

- Utiliser les exposants lorsque le cas se présente (pour les siècles, les abréviations, etc.).
- Séparer par une espace insécable p., fol., et le numéro suivant. Exemple : p. 4 et non p.4, fol. 4 et non fol.4. (Le raccourci dans word est « Majuscule+ctrl+espace »).

• Les numéros des siècles s'écrivent en chiffres romains et en petites capitales : XVI<sup>e</sup> siècle et non 16<sup>e</sup> siècle, XIX<sup>e</sup> siècle et non 19<sup>e</sup> siècle.

- Toutes les locutions latines doivent être signalées en italique, ex : *a priori* ou à priori, *Ibid*., *sq.*, *op. cit.*
- La ponctuation après un mot en italique doit revenir en romain.
- Uniformiser les abréviations (BnF, PUF, etc.).

• Toutes les majuscules doivent être accentuées, y compris les majuscules seules (Église ou ÉGLISE).

## **Citations**

• Pour les citations, toute modification ou suppression de texte à l'intérieur de la citation doivent être signalées par […].

• Pour les citations courtes, utiliser impérativement les guillemets typographiques français, soit :  $\ll \gg$ .

• Pour une citation à l'intérieur d'une citation, utiliser des doubles guillemets anglais : " " , puis des guillemets anglais simples ' ' pour une citation de troisième rang. Donc : « " ' ' " ».

• Pour les citations longues, utilisez un corps inférieur (si le texte est en 11 pts, la citation sera en 10 pts) et augmenter le retrait à gauche, par exemple 5 mm.

## **Présentation des références bibliographiques**

Pour les bibliographies longues, il faudra hiérarchiser les références (expl. : Sources ; Ouvrages de références ; Études ; …). Les références seront classées par ordre alphabétique :

#### - **Monographie papier**

Auteur (Prénom NOM) ou (NOM, Prénom), *Titre de l'ouvrage*, Lieu d'édition, Éditeur commercial, année de publication (Titre de la Collection, n° de la collection). LOCHERT, Véronique, *L'écriture du spectacle*, Genève, Droz, 2011 (Travaux du Grand Siècle, 33).

### - **Édition**

Auteur (Prénom NOM) ou (NOM, Prénom), *Titre de l'ouvrage*, éd. Éditeur, Lieu d'édition, Éditeur commercial, année de publication (Titre de la Collection, n° de la collection). Jean BODIN, *Colloquium heptaplomeres de rerum sublimium arcanis abditis*, éd. François Berriot, Genève, Droz, 1984 (Travaux d'Humanisme et Renaissance, 234).

#### - **Article de périodique papier**

Auteur (Prénom NOM) ou (NOM, Prénom), « Titre de l'article », *Titre du périodique*, volume, numéro (année de publication), pagination. DEMONET, Marie-Luce, « L'invraisemblable semaine », *Cahiers Textuels* 13 (1993), p. 175- 194.

#### - **Ouvrage collectif**

*Titre*, Édition (Prénom Nom), Lieu d'édition, Éditeur commercial, année de publication (Titre de la Collection, nº de la collection).

*Interpretazioni veneziane,* éd. David Rosand, Venise, Arsenale editrice, 1984.

#### - **Monographie électronique**

Auteur de l'ouvrage, *Titre de l'ouvrage* [en ligne], Édition, Lieu d'édition, Éditeur commercial, année de publication, nombre de pages. Disponible sur : <URL> (date de consultation).

# **Présentation des notes de bas de page**

La présentation des notes infrapaginales doit impérativement être uniformisée selon les normes en vigueur :

### - **Monographie**

Prénom Nom, *Titre*, Lieu, Édition, année, pages.

Marc Angenot, *Les Champions des femmes,* Montréal, Presses Universitaires de Québec, 1977, p. 102-156.

#### - **Article de périodique**

Prénom Nom, « Titre de l'article », *Titre de la revue,* Numéro (année), pages. Françoise Charpentier, « De Délie à Microcosme », *Cahiers Textuels* 3 (1987), p. 35-42.

#### - **Article dans un collectif**

Prénom Nom, « Titre de l'article », dans *Titre du collectif*, éd. Éditeur (Prénom Nom), Lieu d'édition, Éditeur commercial, année de publication, pages.

Jaynie Anderson, « Pietro Aretino and Secred Imagery », dans *Interpretazioni veneziane*, éd. David Rosand, Venise, Arsenale editrice, 1984, p. 275-290.

### - **Site Internet**

Prénom Nom, *Titre*, Éditeur ou dépositaire du site, Internet, date d'accès au site, URL.

• Uniformiser les indications de pages en respectant le même protocole du début à la fin de votre manuscrit, ex. : p. 4, p. 4-10 (et non pp. 4-10).

De même pour les versets, ex. : v. 4, v. 4-10 (et non vv. 4-10).

• Uniformiser les abréviations, ex. : *op. cit., ibid*., etc.

## **Rappel sur l'usage des locutions latines**

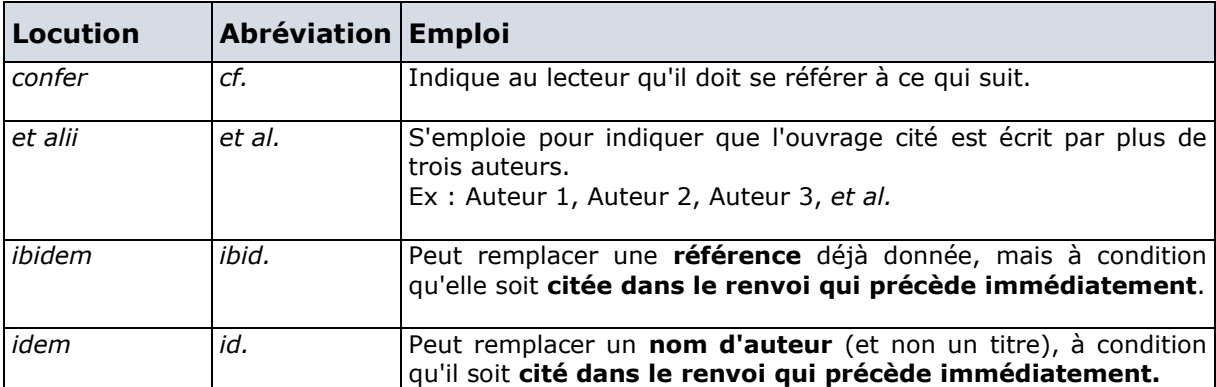

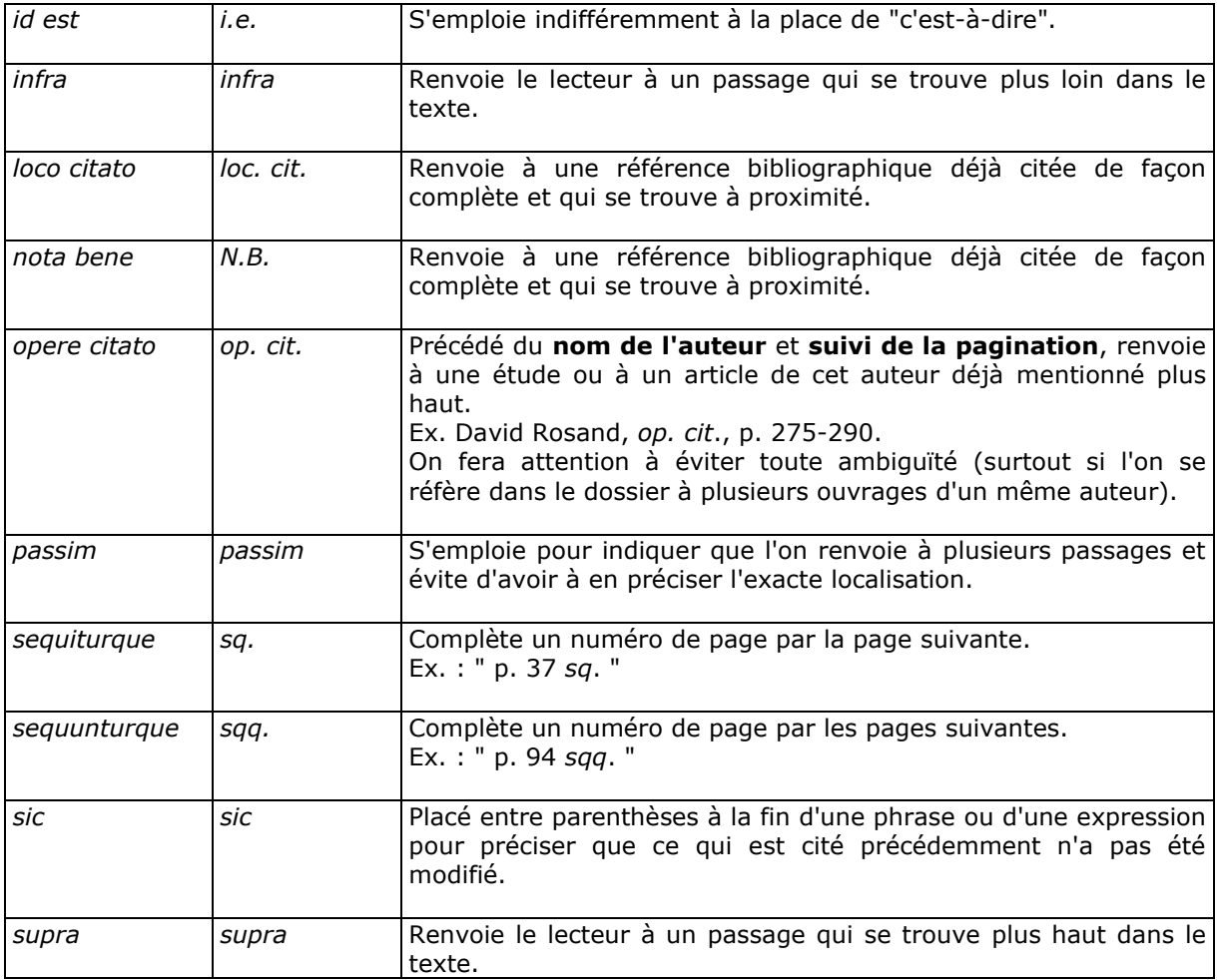

# **Corrections**

Toutes les corrections doivent être effectuées en marge au stylo sur un jeu d'épreuves à retourner complet, avec le manuscrit, à la Librairie Droz.